## $\Box$  application

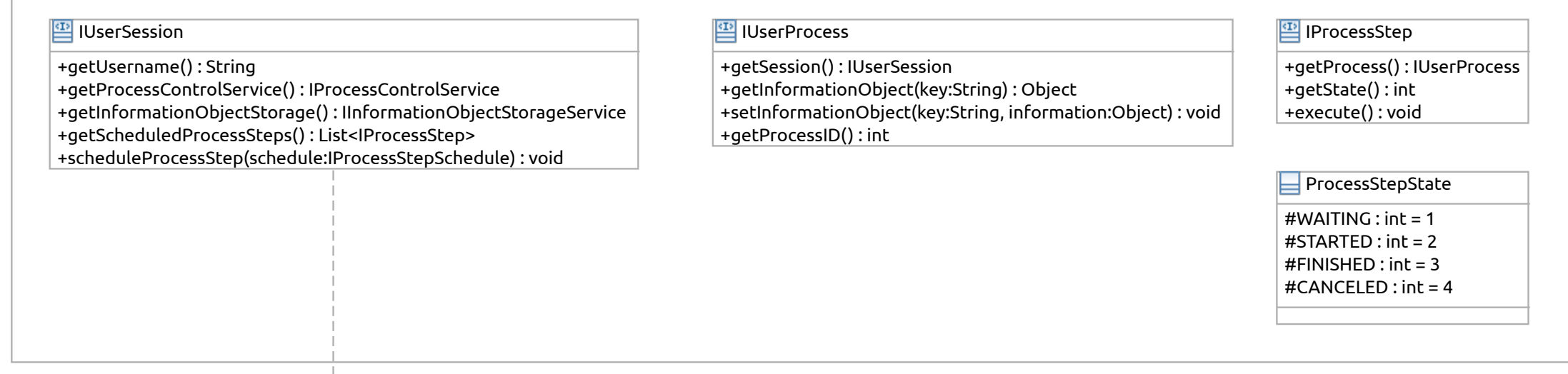

## **backend**

## **IProcessControlService**

+scheduleProcessStep(schedule:IProcessStepSchedule) : int +getProcessStepSchedules(username:String) : List<IProcessStepSchedule> +removeProcessStepSchedule(processElementId:int) : void +createNewProcess(type:int) : int

## **IProcessStepSchedule**

+getProcessID() : int +getRequestingProcessElementID() : int +getRequestingUsername() : String +getProcessStepClassname() : String +getUsername() : String +getProcessScheduleID() : int +getProcessStep() : IProcessStep

**CIP** IInformationObjectStorageService

+loadInformationObject(username:String, type:Class, location:Object) : Object +saveInformationObject(username:String, information:Object, location:Object) : void